## スマホで手軽に求職登録できます

## **❶カメラで ❷求職者マイページアカウント登録をします**

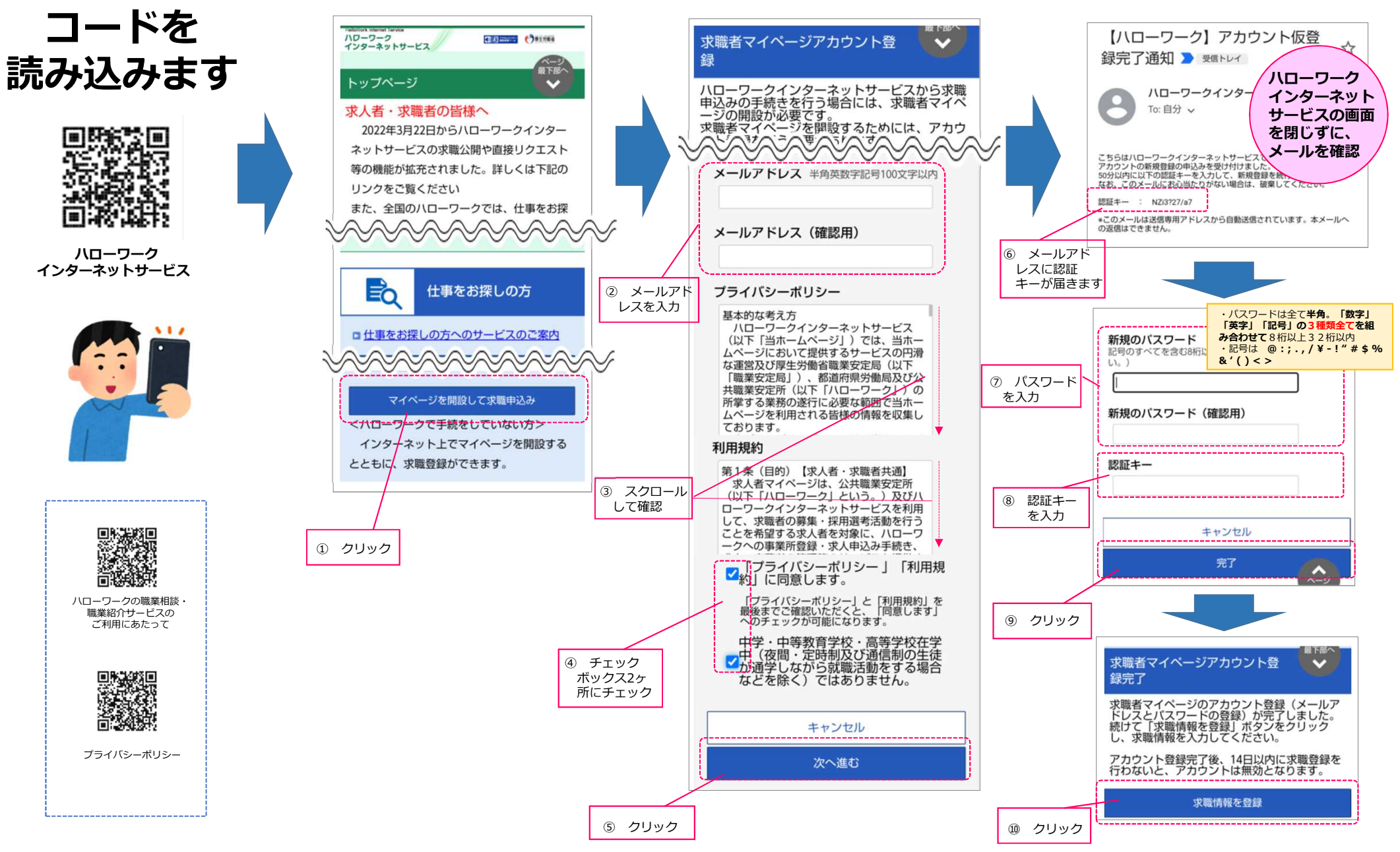

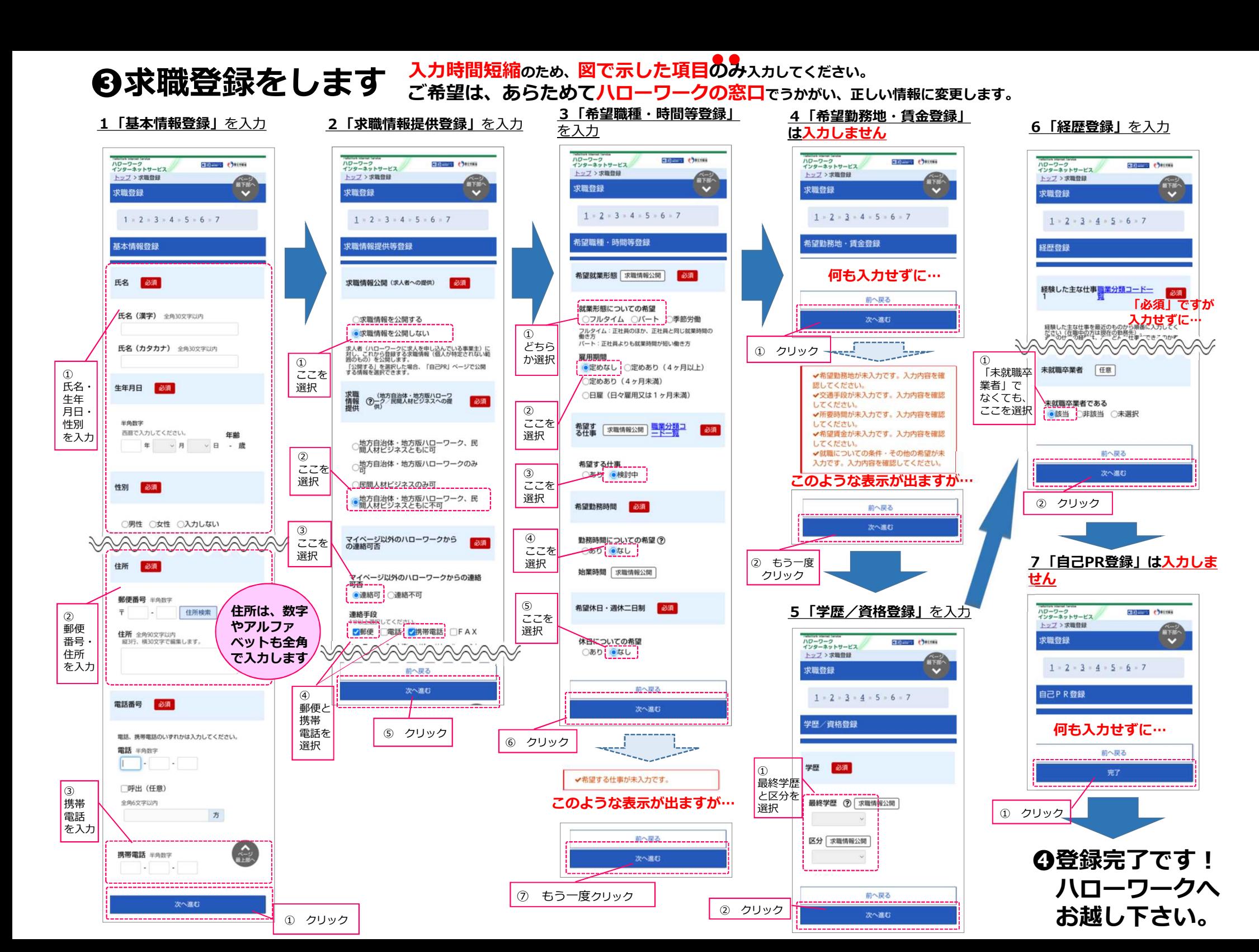